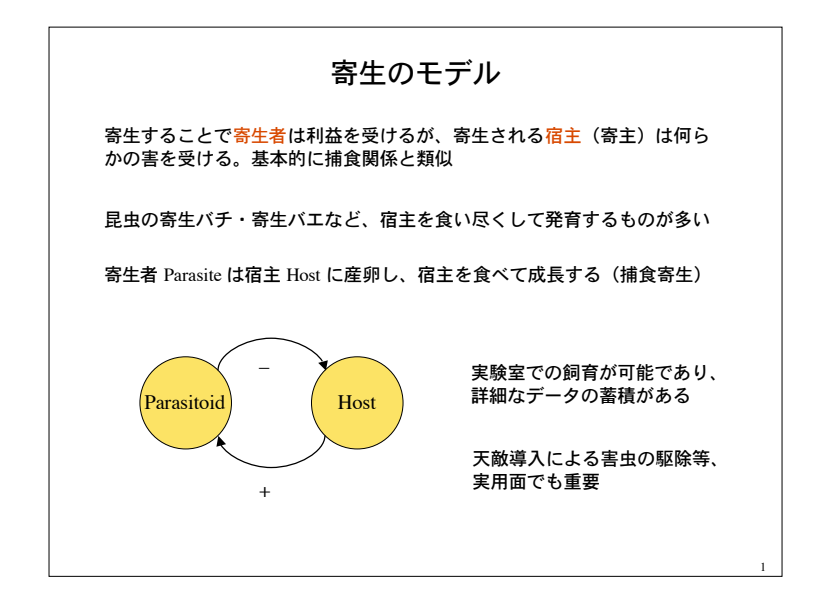

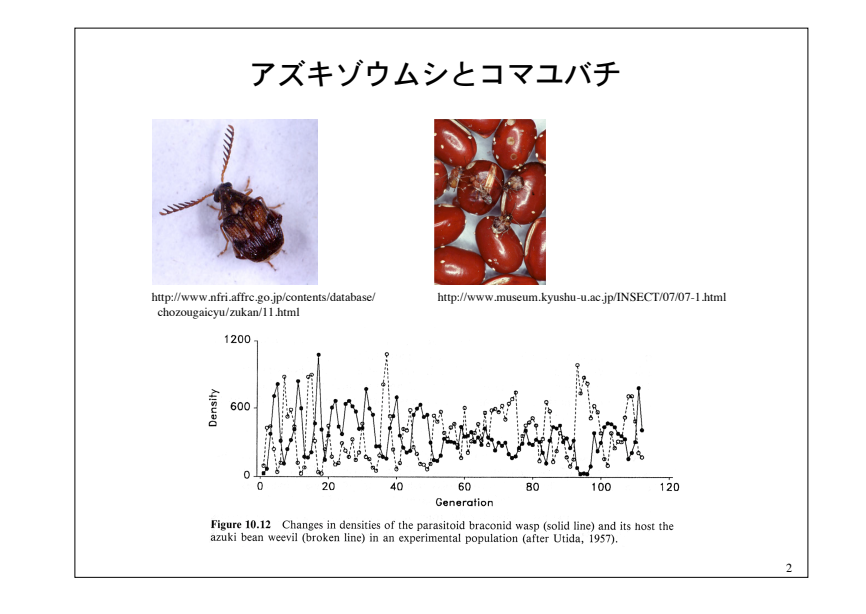

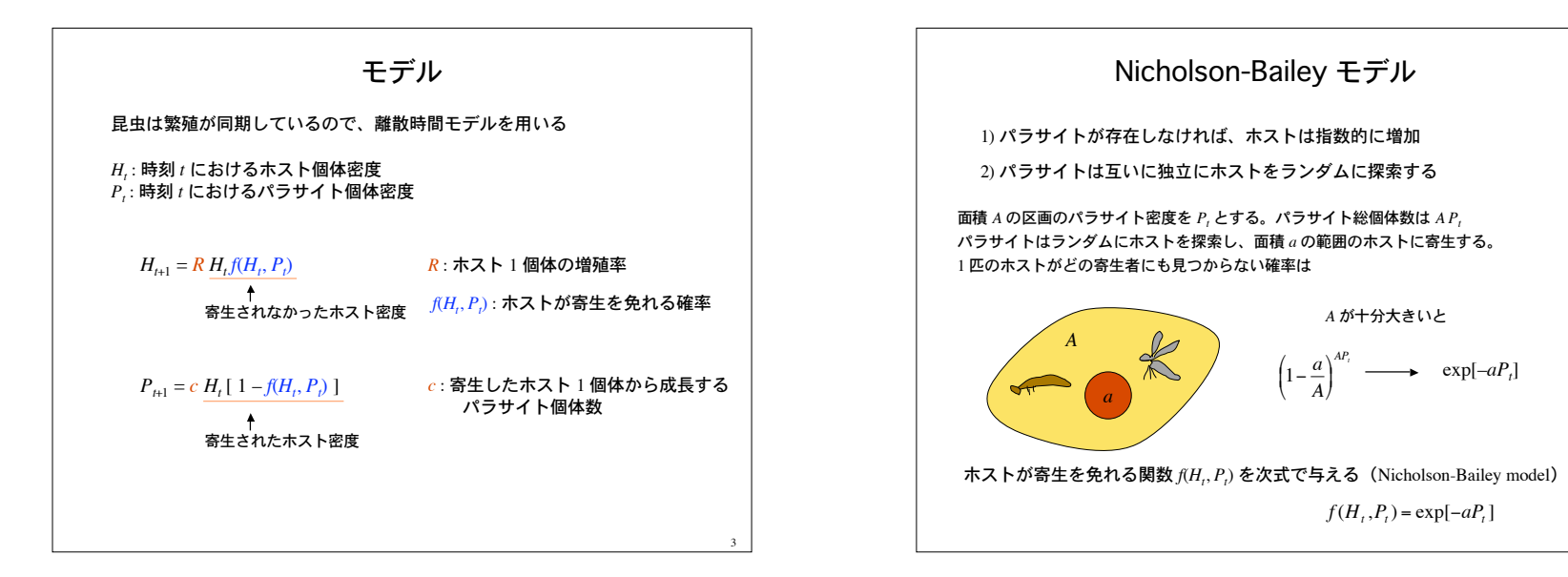

4

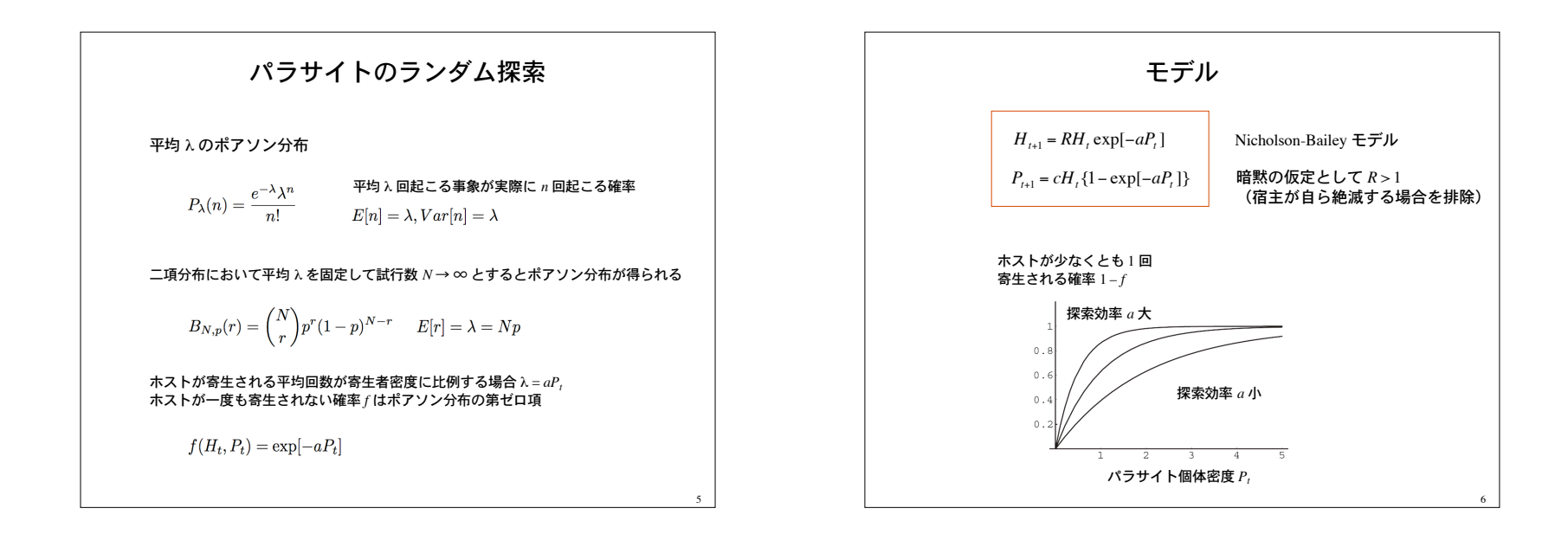

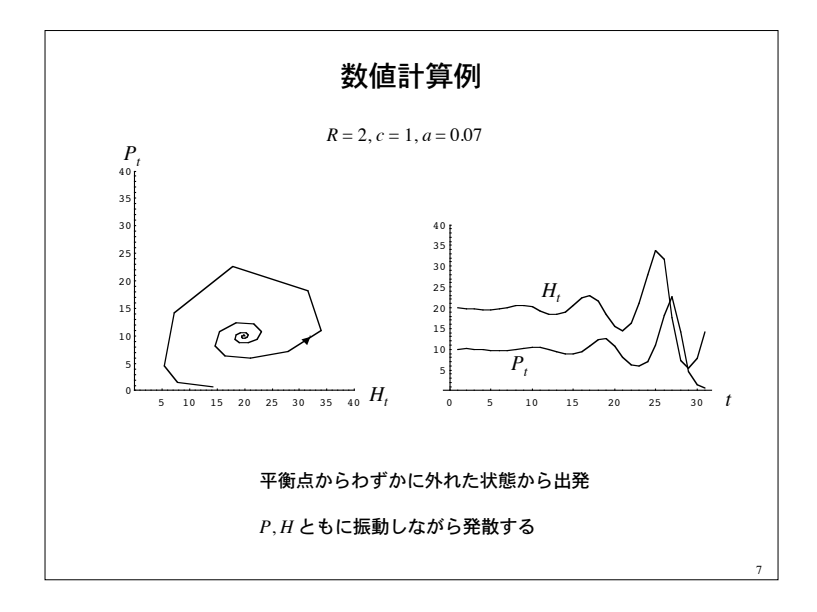

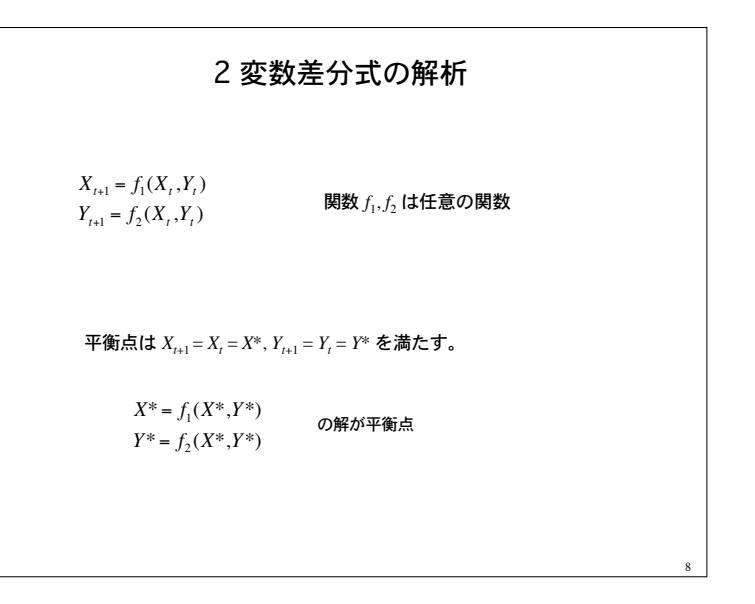

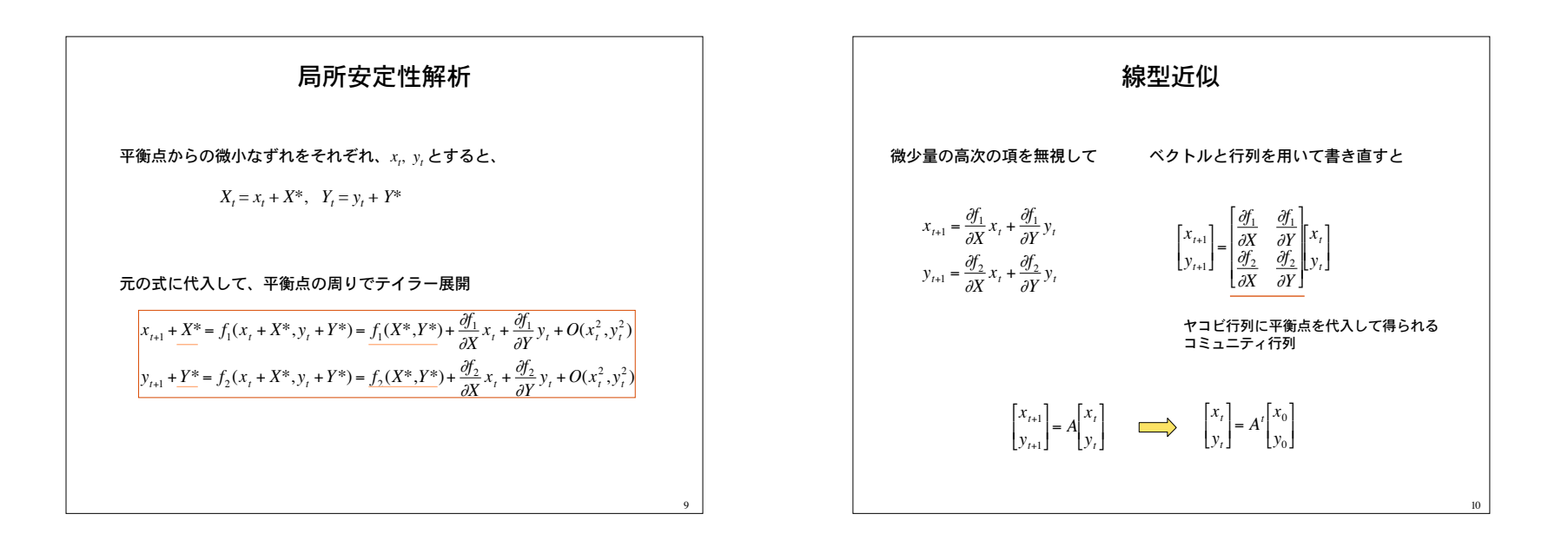

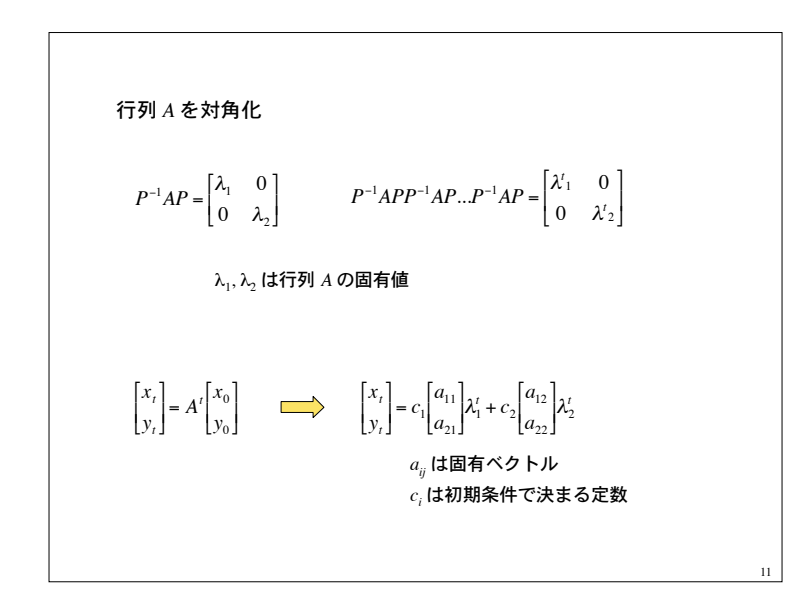

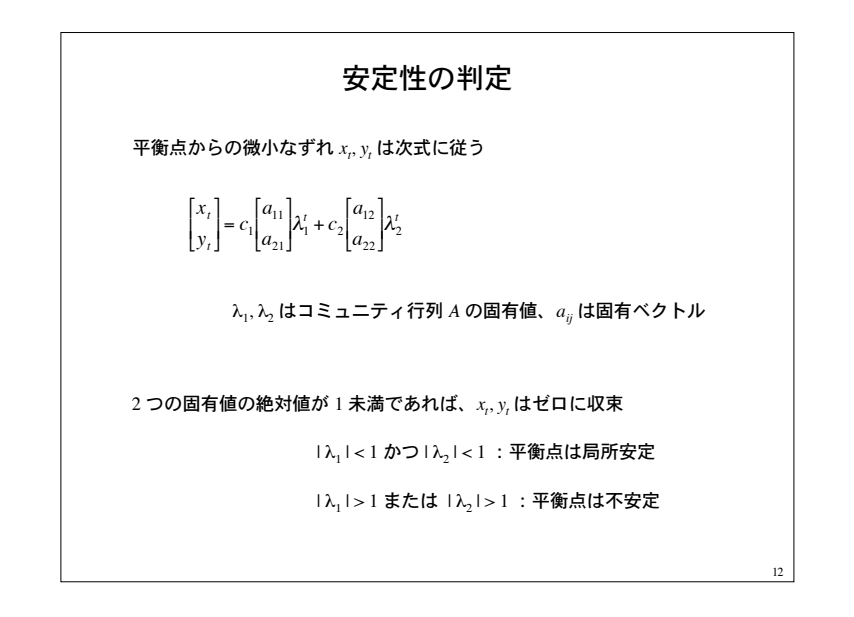

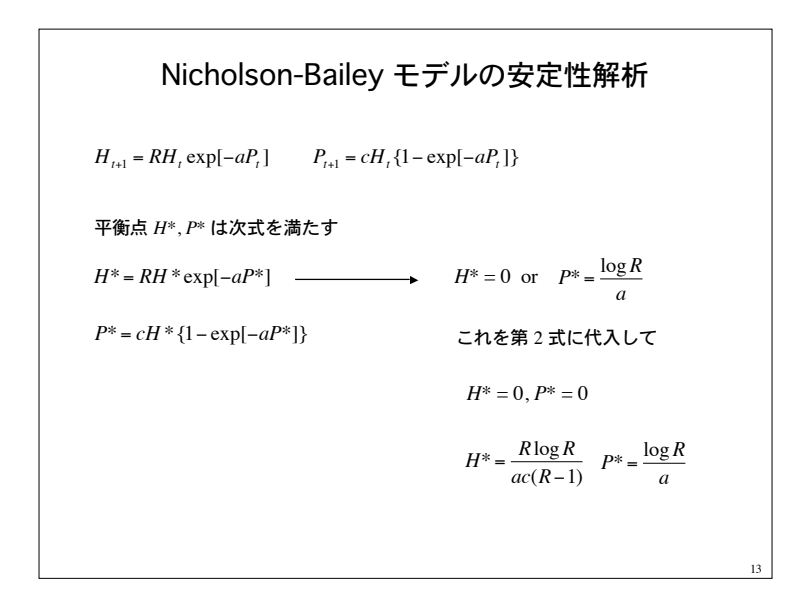

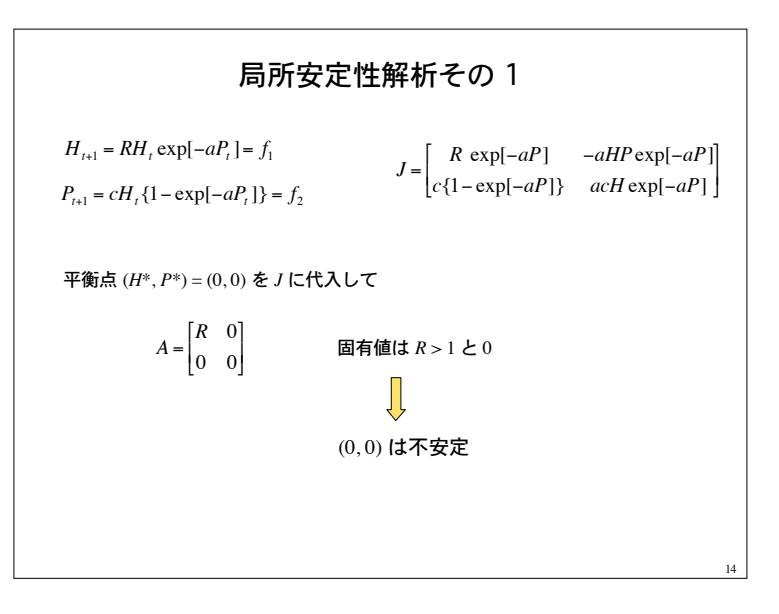

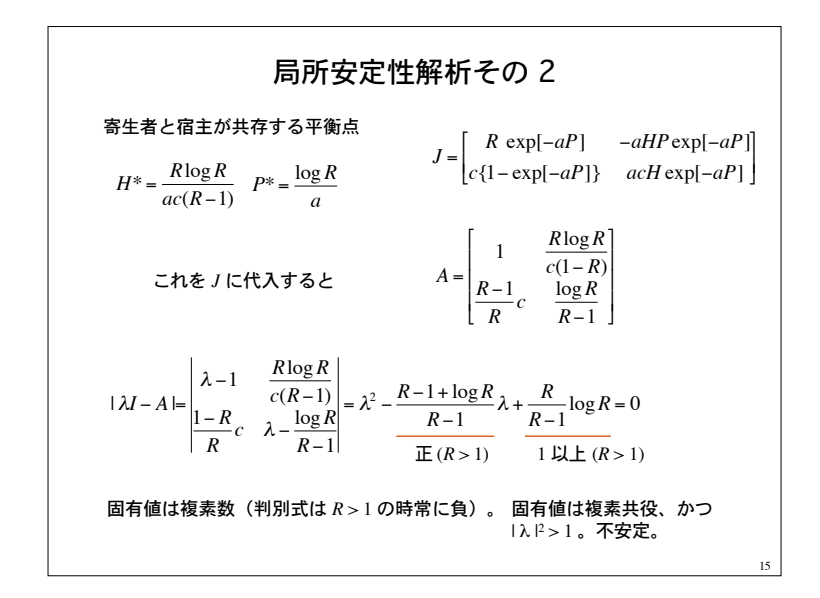

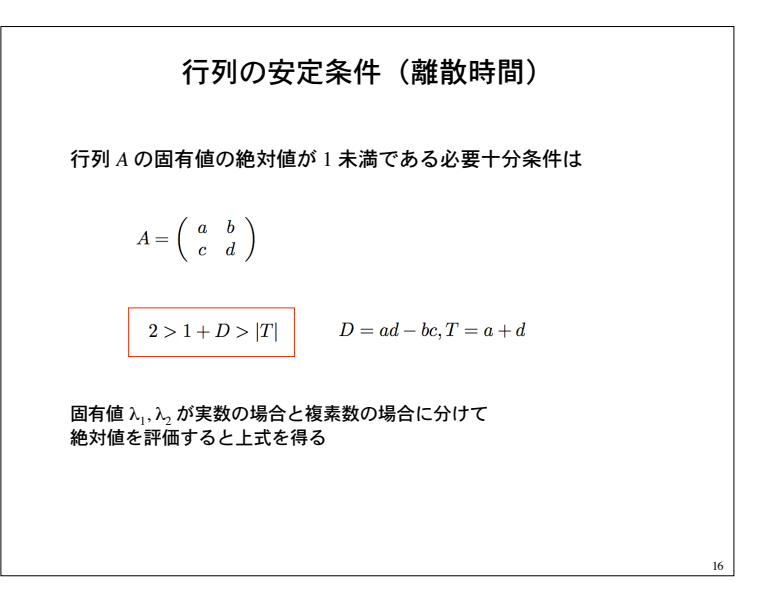

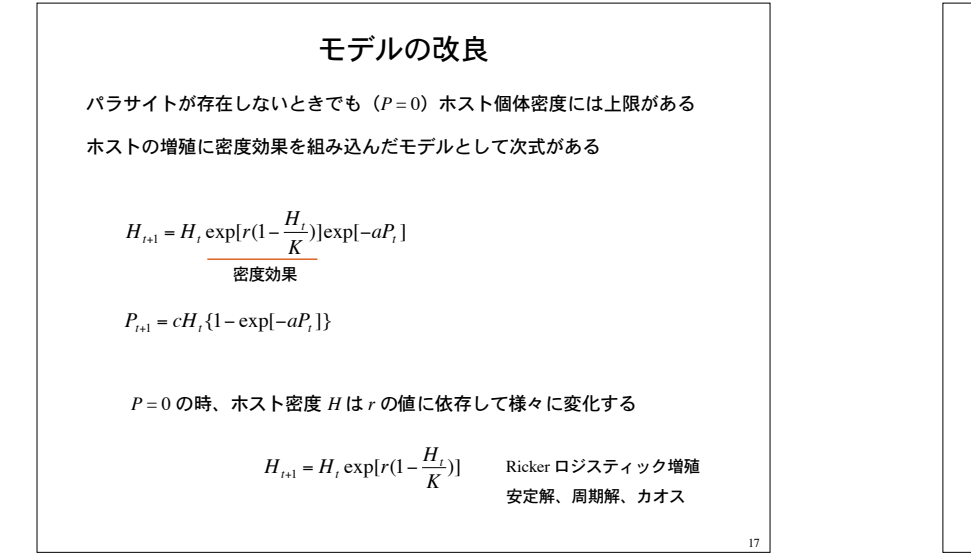

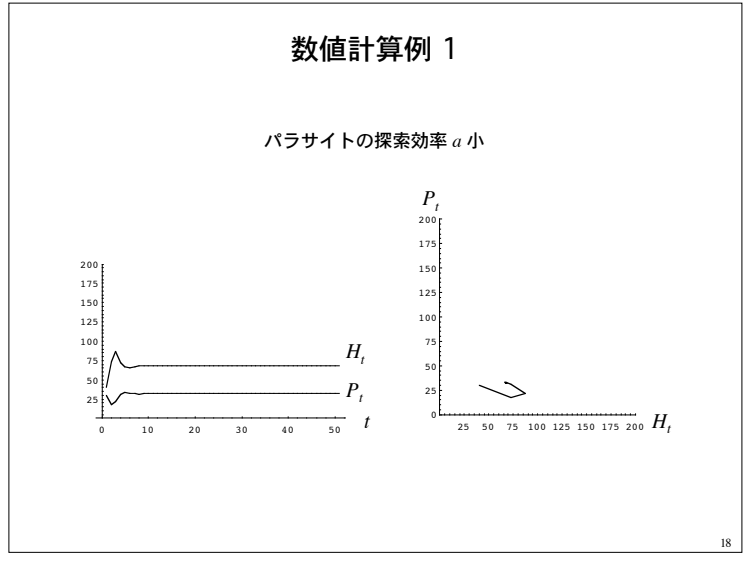

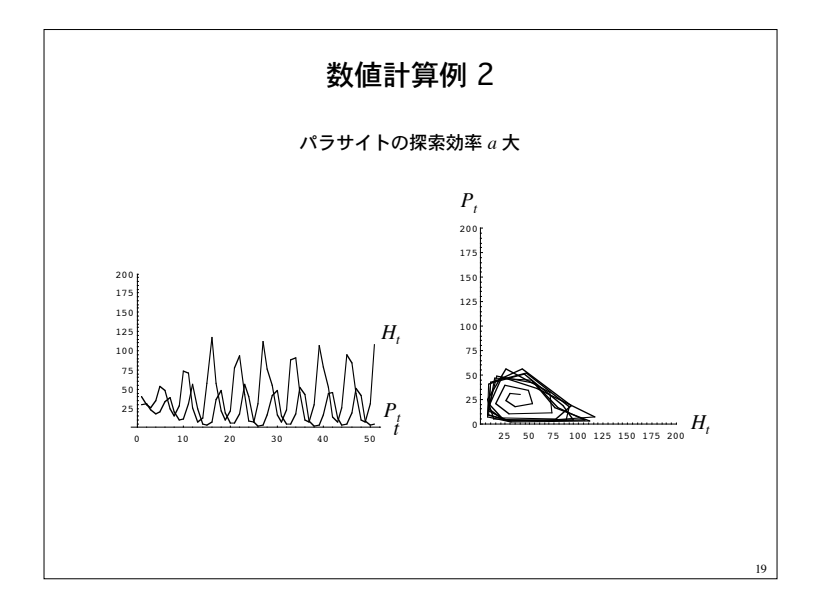

$$
\begin{aligned}\n&= \frac{1}{2} \sum \bigvee \bigwedge^2 \Delta \bigwedge^2 \mathbb{R} \mathbb{R}^2 \\
&= \frac{1}{2} \sum \bigwedge^2 \bigwedge^2 \mathbb{R}^2 \mathbb{R}^2 \\
&= \left(1 + \frac{a P_t}{k}\right)^{-k} \quad \text{#} \mathbb{L} \mathbb{L} \
$$

パラサイトの非ランダム探索モデル  $H_{t+1} = R \left( 1 + \frac{a P_t}{k} \right)^{-k} H_t$  $P_{t+1} = c \left\{ 1 - \left( 1 + \frac{aP_t}{k} \right)^{-k} \right\} H_t$   $k \to \infty$  で Nicholson-Bailey に帰着 非自明な平衡点  $H^* = \frac{kR(R^{1/k}-1)}{ac(R-1)}$  $P^* = \frac{k(R^{1/k}-1)}{a}$ 21

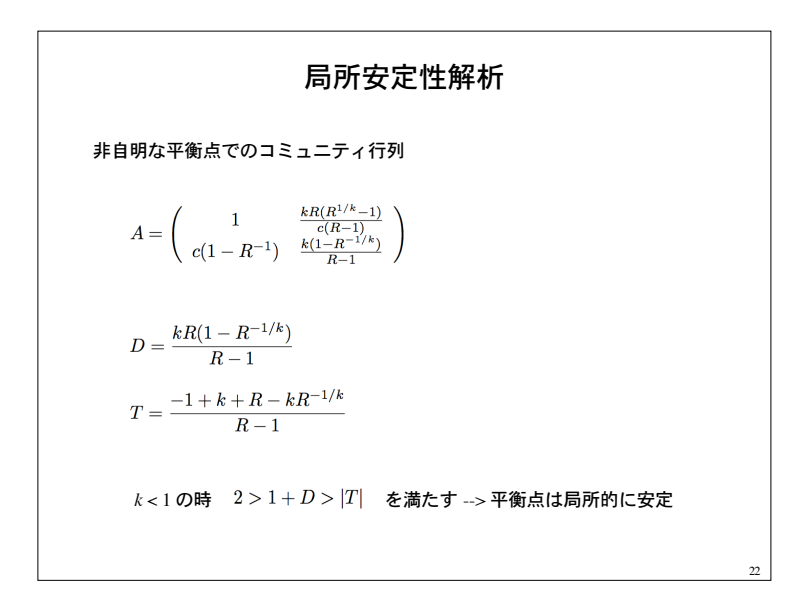

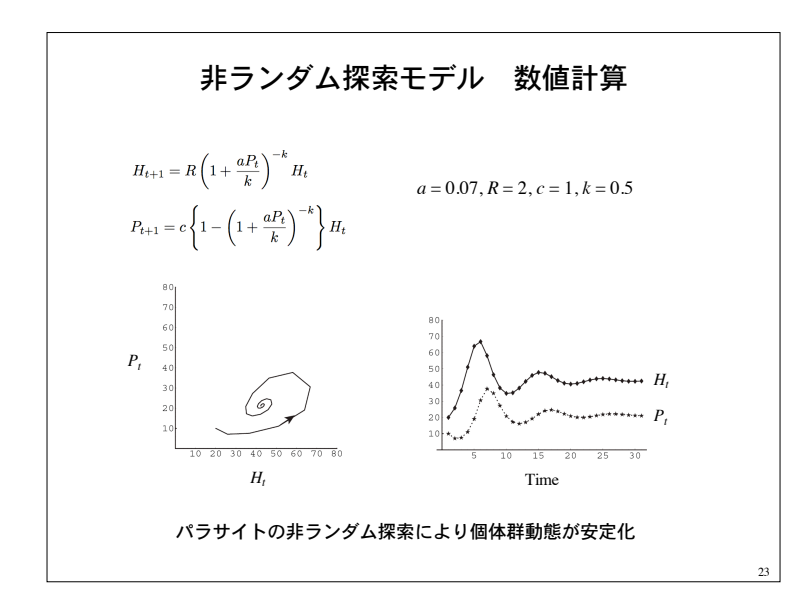

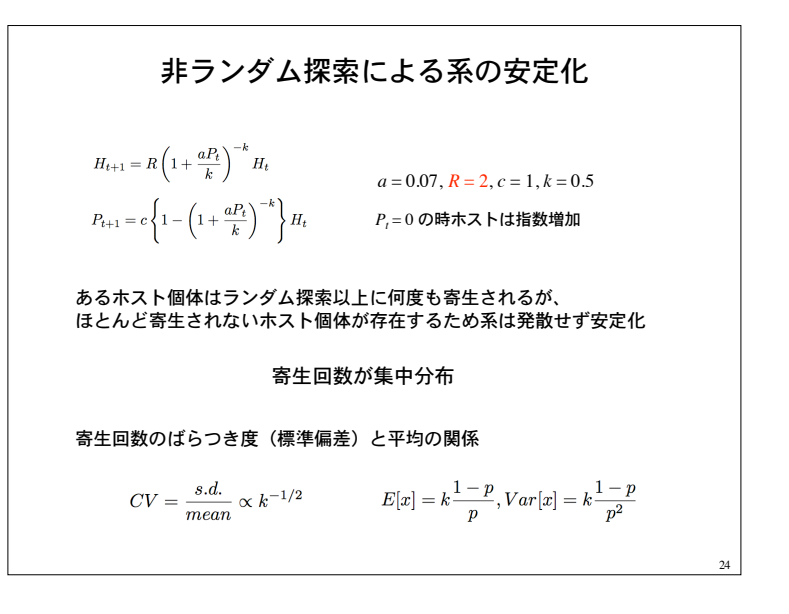

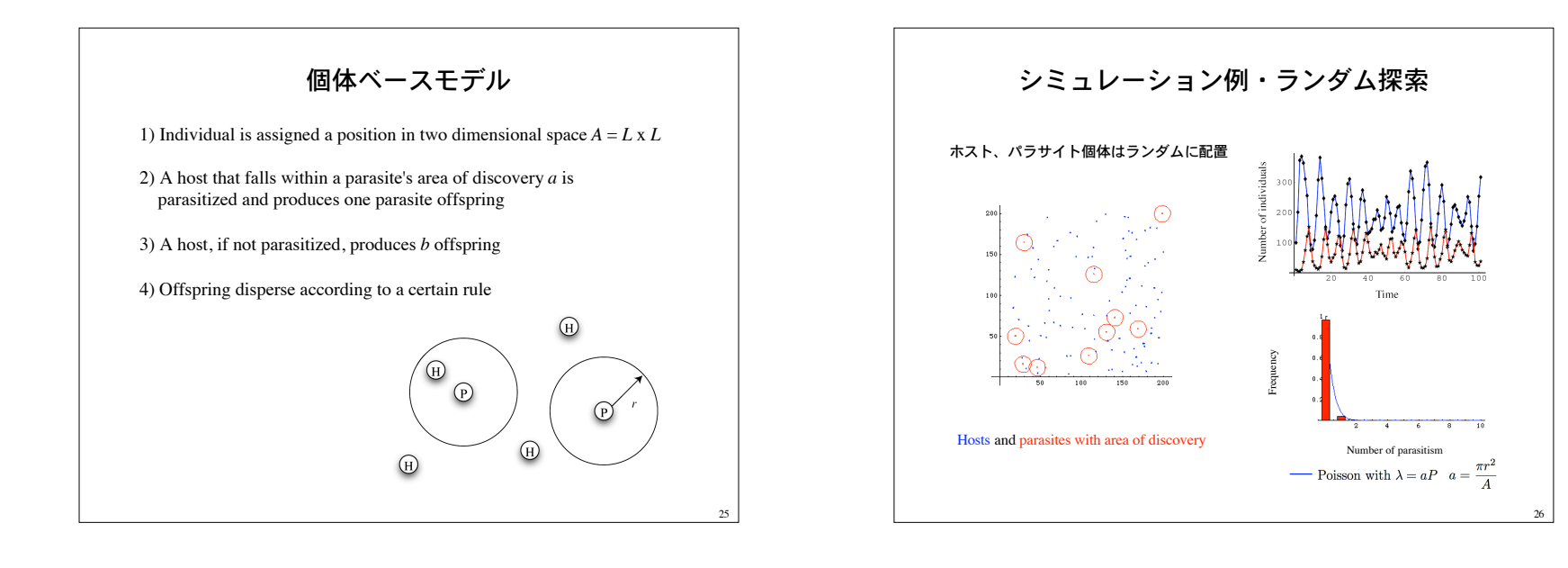

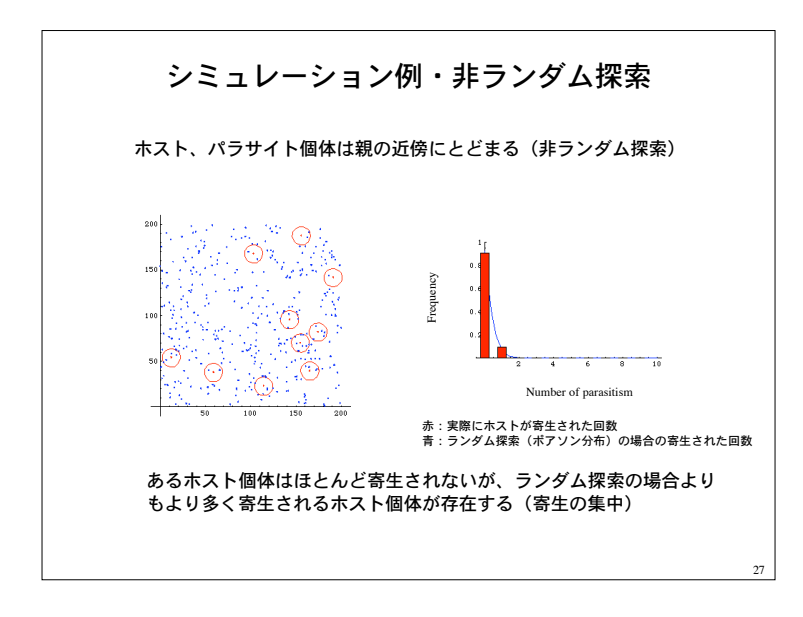

![](_page_6_Figure_3.jpeg)

![](_page_7_Figure_1.jpeg)